## Package 'superpc'

February 20, 2015

Title Supervised principal components

Version 1.09

Author Eric Bair, R. Tibshirani

Description Supervised principal components for regression and survival analsysis. Especially useful for high-dimnesional data, including microarray data.

Maintainer Rob Tibshirani <tibs@stanford.edu>

Depends survival

LazyLoad false

LazyData false

License GPL-2

URL <http://www-stat.stanford.edu/~tibs/superpc>

Repository CRAN

Date/Publication 2012-02-27 07:36:05

NeedsCompilation no

### R topics documented:

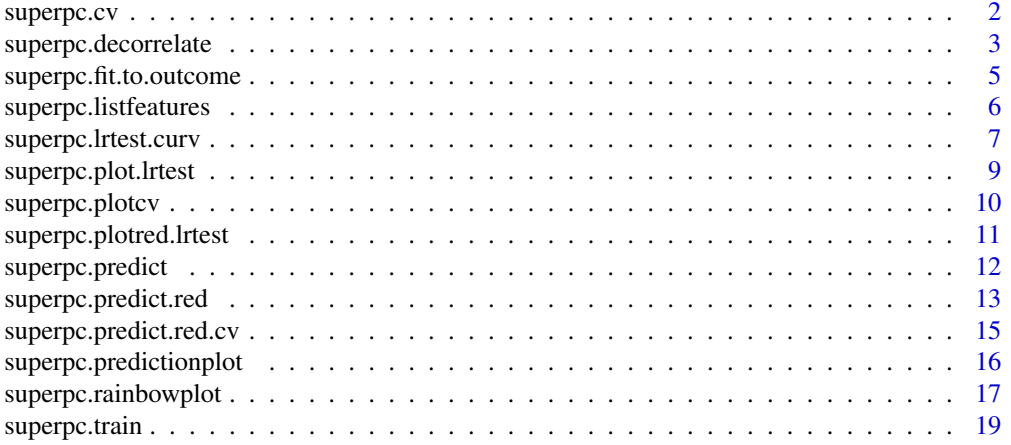

#### <span id="page-1-0"></span>2 superpc.cv

#### **Index** [21](#page-20-0)

#### Description

This function uses a form of cross-validation to estimate the optimal feature threshold in supervised principal components

#### Usage

```
superpc.cv(fit, data, n.threshold = 20, n.fold = NULL, folds = NULL, n.compacts = 3, min.featurescompute.preval = TRUE, xl.mode = c("regular",
                 "firsttime", "onetime", "lasttime"), xl.time = NULL,
                xl.prevfit = NULL)
```
#### Arguments

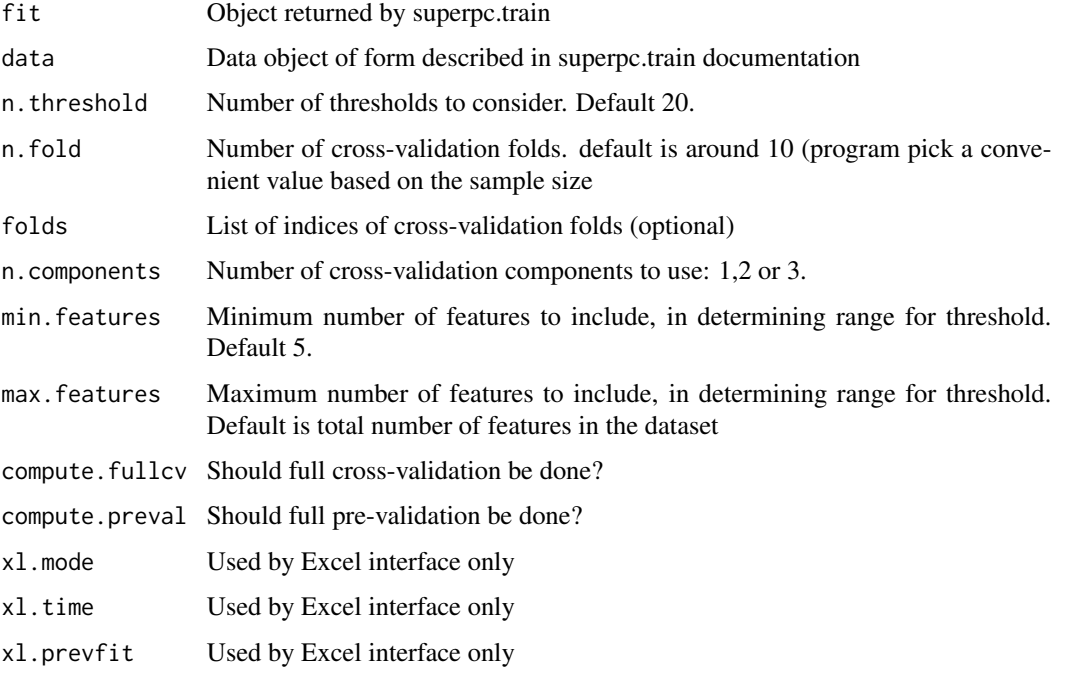

#### Details

This function uses a form of cross-validation to estimate the optimal feature threshold in supervised principal components. To avoid prolems with fitting Cox models to samll validation datastes, it uses the "pre-validation" approach of Tibshirani and Efron (2002)

#### <span id="page-2-0"></span>Value

list(threshold = th, nonzero = nonzero, scor = out, scor.preval = out.preval, folds = folds, featurescores.folds = featurescores.folds, v.preval =  $cur2$ , type = type, call = this.call)

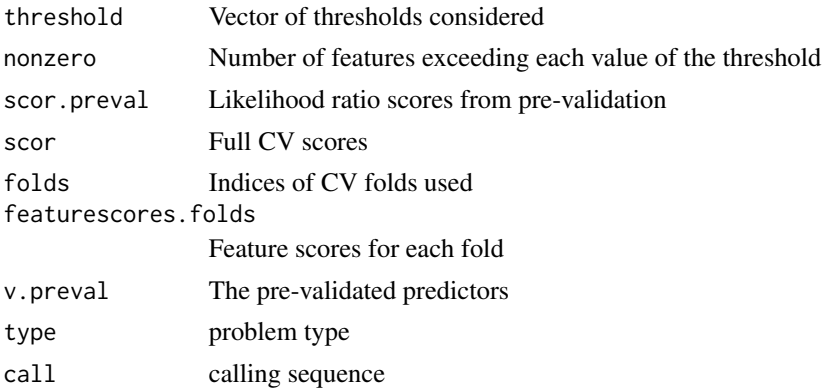

#### Author(s)

Eric Bair and Robert Tibshirani

#### Examples

```
set.seed(332)
x<-matrix(rnorm(1000*40),ncol=40)
y<-10+svd(x[1:60,])$v[,1]+ .1*rnorm(40)
censoring.status<- sample(c(rep(1,30),rep(0,10)))
featurenames <- paste("feature",as.character(1:1000),sep="")
data<-list(x=x,y=y, censoring.status=censoring.status, featurenames=featurenames)
a<- superpc.train(data, type="survival")
aa<-superpc.cv(a,data)
```
superpc.decorrelate *Decorrelate features with respect to competing predictors*

#### Description

Fits a linear model to the features as a function of some competing predictors. Replaces the features by the residual from this fit. These "decorrelated" features are then used in the superpc model building process, to explicitly look for predictors that are independent of the competing predictors. Useful for example, when the competing predictors are clinical predictors like stage, grade etc.

#### Usage

```
superpc.decorrelate(x, competing.predictors)
```
#### Arguments

x matrix of features. Different features in different rows, one observation per column

competing.predictors

List of one or more competing predictors. Discrete predictors should be factors

#### Value

Returns lm (linear model) fit of rows of x on compeiting predictors

#### Author(s)

Eric Bair and Robert Tibshirani

#### References

 $\sim$ put references to the literature/web site here  $\sim$ 

#### Examples

set.seed(332) #generate some data

```
x<-matrix(rnorm(1000*20),ncol=20)
y<-10+svd(x[1:30,])$v[,1]+ .1*rnorm(20)
ytest<-10+svd(x[1:30,])$v[,1]+ .1*rnorm(20)
censoring.status<- sample(c(rep(1,17),rep(0,3)))
censoring.status.test <- sample(c(rep(1,17),rep(0,3)))
competing.predictors=list(pred1=rnorm(20), pred2=as.factor(sample(c(1,2),replace=TRUE,size=20)))
featurenames <- paste("feature",as.character(1:1000),sep="")
```
# decorrelate x foo<-superpc.decorrelate(x,competing.predictors)

xnew<-t(foo\$res)

# now use xnew in superpc

data<-list(x=xnew,y=y, censoring.status=censoring.status, featurenames=featurenames)

```
a<- superpc.train(data, type="survival")
```
# etc. Remember to decorrelate test data in the same way, before making predictions.

<span id="page-4-0"></span>superpc.fit.to.outcome

*Fit predictive model using outcome of supervised principal components*

#### Description

Fit predictive model using outcome of supervised principal components, via either coxph (for surival data) or lm (for regression data)

#### Usage

```
superpc.fit.to.outcome(fit, data.test, score, competing.predictors = NULL, print=TRUE, iter.max = 5)
```
#### Arguments

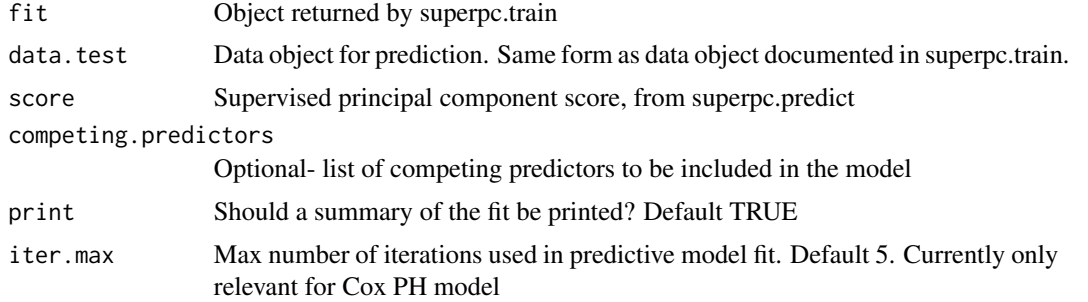

#### Value

Returns summary of coxph or lm fit

#### Author(s)

Eric Bair and Robert Tibshirani

#### References

 $\sim$ put references to the literature/web site here  $\sim$ 

#### Examples

```
set.seed(332)
#generate some data
```

```
x<-matrix(rnorm(1000*20),ncol=20)
y<-10+svd(x[1:30,])$v[,1]+ .1*rnorm(20)
ytest<-10+svd(x[1:30,])$v[,1]+ .1*rnorm(20)
censoring.status <- sample(c(rep(1,17),rep(0,3)))
censoring.status.test <- sample(c(rep(1,17),rep(0,3)))
```

```
featurenames <- paste("feature",as.character(1:1000),sep="")
data<-list(x=x,y=y, censoring.status=censoring.status, featurenames=featurenames)
data.test<-list(x=x,y=ytest, censoring.status=censoring.status.test, featurenames= featurenames)
a<- superpc.train(data, type="survival")
fit<- superpc.predict(a, data, data.test, threshold=1.0, n.components=1, prediction.type="continuous")
superpc.fit.to.outcome(a, data, fit$v.pred)
```
superpc.listfeatures *Return a list of the important predictors*

#### Description

Return a list of the important predictor

#### Usage

```
superpc.listfeatures(data, train.obj, fit.red, fitred.cv = NULL,
num.features=NULL, component.number = 1)
```
#### Arguments

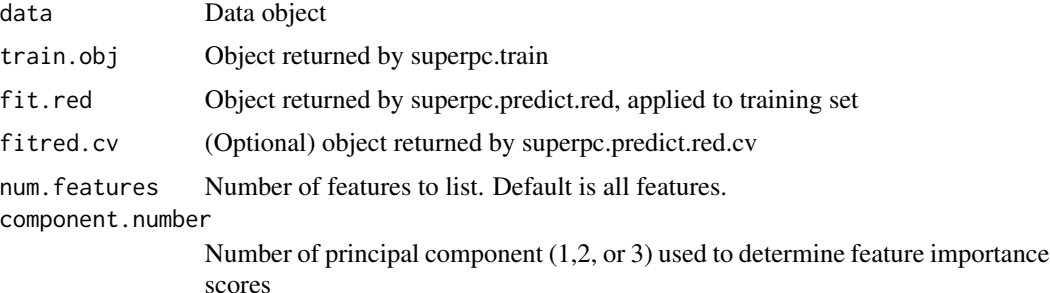

#### Value

Returns matrix of features and their importance scores, in order of decreasing absolute value of importance score. The importance score is the correlation of the reduced predictor and the full supervised PC predictor. It also lists the raw score- for survival data, this is the Cox score for that feature; for regression, it is the standardized regression coefficient. If fitred.cv is supplied, the function also reports the average rank of the gene in the cross-validation folds, and the proportion of times that the gene is chosen (at the given threshold) in the cross-validation folds.

<span id="page-6-0"></span>superpc.lrtest.curv 7

#### Author(s)

Eric Bair and Rob Tibshirani

#### Examples

#generate some data

```
x<-matrix(rnorm(1000*40),ncol=40)
y<-10+svd(x[1:60,])$v[,1]+ .1*rnorm(40)
ytest<-10+svd(x[1:60,])$v[,1]+ .1*rnorm(40)
censoring.status<- sample(c(rep(1,30),rep(0,10)))
censoring.status.test <- sample(c(rep(1,30),rep(0,10)))
featurenames <- paste("feature",as.character(1:1000),sep="")
data<-list(x=x,y=y, censoring.status=censoring.status, featurenames=featurenames)
data.test<-list(x=x,y=ytest, censoring.status=censoring.status.test, featurenames= featurenames)
a<- superpc.train(data, type="survival")
fit<- superpc.predict(a, data, data.test, threshold=1.0, n.components=1, prediction.type="continuous")
fit.red<- superpc.predict.red(a,data, data.test, .6)
superpc.listfeatures(data, a, fit.red, num.features=20)
```
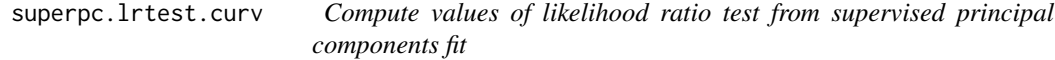

#### Description

Compute values of likelihood ratio test from supervised principal components fit

#### Usage

```
superpc.lrtest.curv(object, data, newdata, n.components = 1, threshold = NULL, n.threshold = 20)
```
#### Arguments

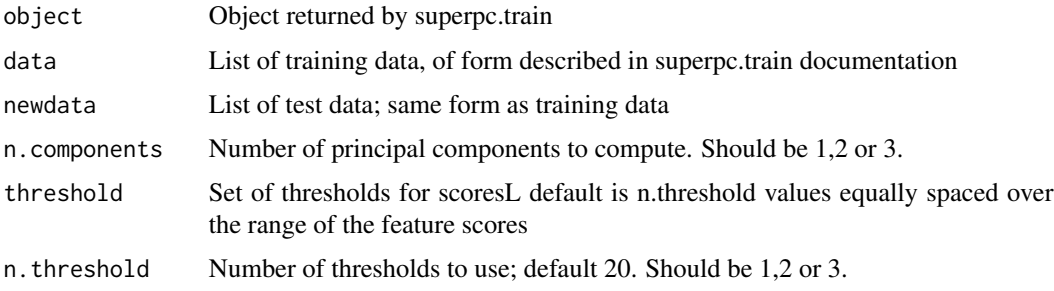

#### Value

If it is a LIST, use

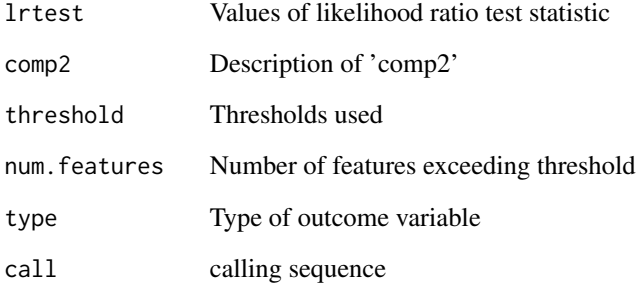

#### Author(s)

Eric Bair and Robert Tibshirani

#### References

 $\sim$ put references to the literature/web site here  $\sim$ 

#### Examples

set.seed(332) #generate some data

```
x<-matrix(rnorm(1000*20),ncol=20)
y<-10+svd(x[1:30,])$v[,1]+ .1*rnorm(20)
ytest<-10+svd(x[1:30,])$v[,1]+ .1*rnorm(20)
censoring.status<- sample(c(rep(1,17),rep(0,3)))
censoring.status.test <- sample(c(rep(1,17),rep(0,3)))
```

```
featurenames <- paste("feature",as.character(1:1000),sep="")
data<-list(x=x,y=y, censoring.status=censoring.status, featurenames=featurenames)
data.test<-list(x=x,y=ytest, censoring.status=censoring.status.test, featurenames= featurenames)
```
a<- superpc.train(data, type="survival")

fit<- superpc.predict(a, data, data.test, threshold=1.0, n.components=1, prediction.type="continuous")

```
aa<- superpc.lrtest.curv(a, data, data.test)
superpc.plot.lrtest(aa)
```
<span id="page-8-0"></span>superpc.plot.lrtest *Plot likelhiood ratio test statistics*

#### Description

Plot likelhiood ratio test statistics from output of superpc.predict

#### Usage

```
superpc.plot.lrtest(object.lrtestcurv, call.win.metafile = FALSE)
```
#### Arguments

object.lrtestcurv Output from superpc.lrtest.curv call.win.metafile For use by PAM Excel interface

#### Author(s)

Eric Bair and Robert Tibshirani

#### Examples

set.seed(332) #generate some data

```
x<-matrix(rnorm(1000*40),ncol=40)
y<-10+svd(x[1:60,])$v[,1]+ .1*rnorm(40)
ytest<-10+svd(x[1:60,])$v[,1]+ .1*rnorm(40)
censoring.status<- sample(c(rep(1,30),rep(0,10)))
censoring.status.test<- sample(c(rep(1,30),rep(0,10)))
```

```
featurenames <- paste("feature",as.character(1:1000),sep="")
data<-list(x=x,y=y, censoring.status=censoring.status, featurenames=featurenames)
data.test<-list(x=x,y=ytest, censoring.status=censoring.status.test, featurenames= featurenames)
```

```
a<- superpc.train(data, type="survival")
aa<-superpc.cv(a, data)
```

```
fit<- superpc.predict(a, data, data.test, threshold=1.0, n.components=1, prediction.type="continuous")
```
bb<-superpc.lrtest.curv(a,data,data.test)

superpc.plot.lrtest(bb)

<span id="page-9-0"></span>

#### Description

Plots pre-validation results from plotcv, to aid in choosing best threshold

#### Usage

```
superpc.plotcv(object, cv.type=c("full","preval"),smooth = TRUE, smooth.df = 10, call.win.metafile=F/
```
#### Arguments

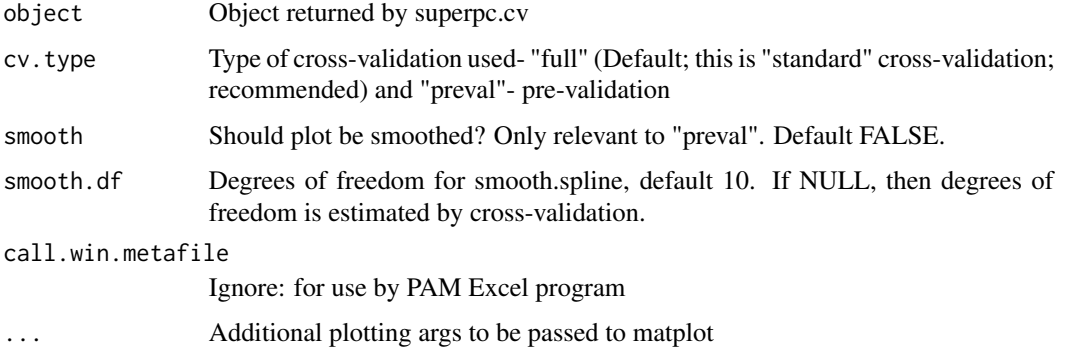

#### Author(s)

Eric Bair and Robert Tibshirani

#### Examples

```
set.seed(332)
x<-matrix(rnorm(1000*40),ncol=40)
y<-10+svd(x[1:60,])$v[,1]+ .1*rnorm(40)
censoring.status<- sample(c(rep(1,30),rep(0,10)))
featurenames <- paste("feature",as.character(1:1000),sep="")
```
data<-list(x=x,y=y, censoring.status=censoring.status, featurenames=featurenames)

```
a<- superpc.train(data, type="survival")
aa<-superpc.cv(a,data)
```
superpc.plotcv(aa)

<span id="page-10-0"></span>superpc.plotred.lrtest

*Plot likelihood ratio test statistics from supervised principal components predictor*

#### Description

Plot likelihood ratio test statistics from supervised principal components predictor

#### Usage

```
superpc.plotred.lrtest(object.lrtestred, call.win.metafile=FALSE)
```
#### Arguments

object.lrtestred Output from either superpc.predict.red or superpc.predict.redcv call.win.metafile Used only by PAM Excel interface call to function

#### Author(s)

Eric Bair and Robert Tibshirani

#### References

 $\sim$ put references to the literature/web site here  $\sim$ 

#### Examples

```
set.seed(332)
#generate some data
```

```
x<-matrix(rnorm(1000*40),ncol=40)
y<-10+svd(x[1:60,])$v[,1]+ .1*rnorm(40)
ytest<-10+svd(x[1:60,])$v[,1]+ .1*rnorm(40)
censoring.status<- sample(c(rep(1,30),rep(0,10)))
censoring.status.test <- sample(c(rep(1,30),rep(0,10)))
```

```
featurenames <- paste("feature",as.character(1:1000),sep="")
data<-list(x=x,y=y, censoring.status=censoring.status, featurenames=featurenames)
data.test<-list(x=x,y=ytest, censoring.status=censoring.status.test, featurenames= featurenames)
```

```
a<- superpc.train(data, type="survival")
aa<-superpc.cv(a, data)
```
fit<- superpc.predict(a, data, data.test, threshold=1.0, n.components=1, prediction.type="continuous")

#### <span id="page-11-0"></span>12 superpc.predict

```
fit.red<- superpc.predict.red(a, data, data.test, .6)
fit.redcv<- superpc.predict.red.cv(fit.red, aa, data, .6)
superpc.plotred.lrtest(fit.redcv)
```
superpc.predict *Form principal components predictor from a trained superpc object*

#### Description

Computes supervised principal components, using scores from "object"

#### Usage

superpc.predict(object, data, newdata, threshold, n.components = 3, prediction.type = c("continuous",

#### Arguments

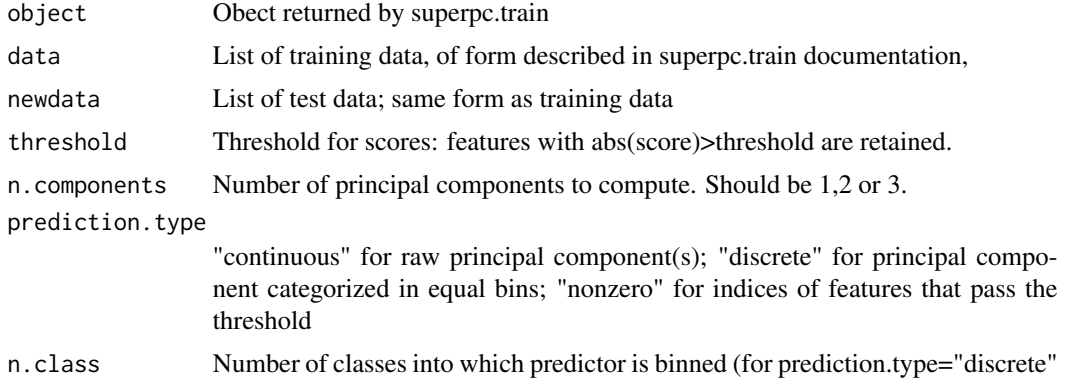

#### Value

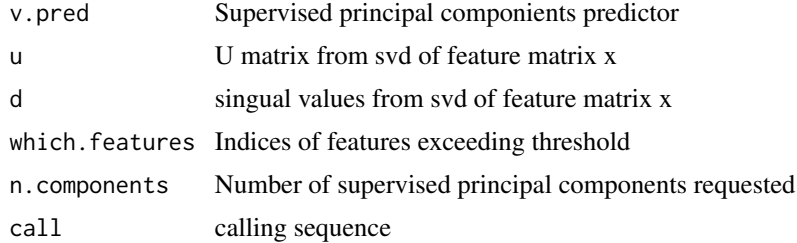

#### Author(s)

Eric Bair and Robert Tibshirani

#### <span id="page-12-0"></span>superpc.predict.red 13

#### Examples

set.seed(332) #generate some data

```
x<-matrix(rnorm(1000*20),ncol=20)
y<-10+svd(x[1:30,])$v[,1]+ .1*rnorm(20)
ytest<-10+svd(x[1:30,])$v[,1]+ .1*rnorm(20)
censoring.status<- sample(c(rep(1,17),rep(0,3)))
censoring.status.test <- sample(c(rep(1,17),rep(0,3)))
featurenames <- paste("feature",as.character(1:1000),sep="")
data<-list(x=x,y=y, censoring.status=censoring.status, featurenames=featurenames)
data.test<-list(x=x,y=ytest, censoring.status=censoring.status.test, featurenames= featurenames)
a<- superpc.train(data, type="survival")
fit<- superpc.predict(a, data, data.test, threshold=1.0, n.components=1)
plot(fit$v.pred,ytest)
```
superpc.predict.red *Feature selection for supervised principal components*

#### Description

Forms reduced models to approximate the supervised principal component predictor.

#### Usage

```
superpc.predict.red(fit, data, data.test, threshold, n.components = 3, n.shrinkage= 20, shrinkages=NU
                 c("continuous", "discrete"), n.class = 2 )
```
#### Arguments

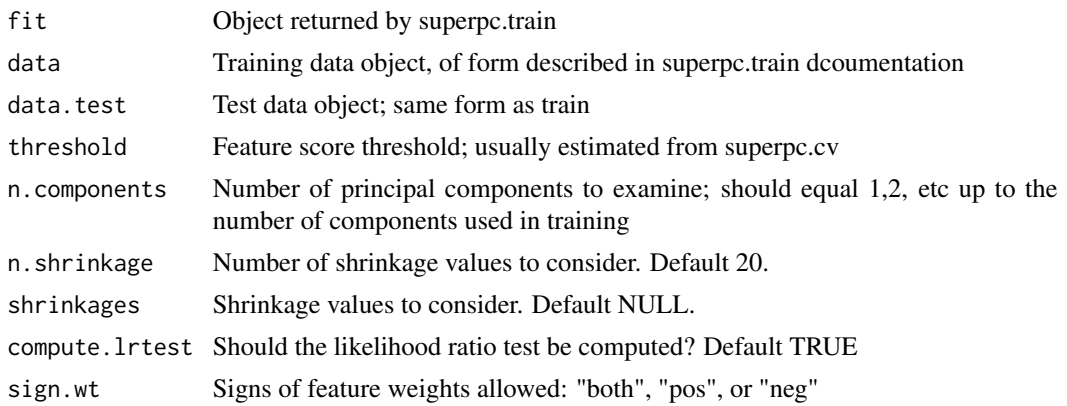

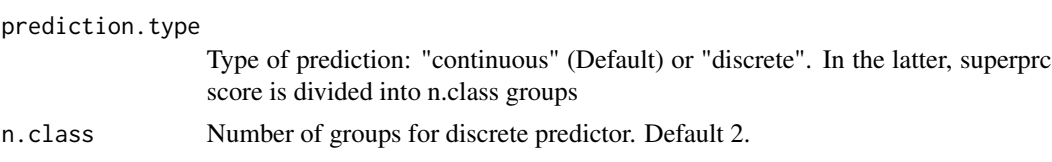

#### Details

Soft-thresholding by each of the "shrinkages" values is applied to the PC loadings. This reduce the number of features used in the model. The reduced predictor is then used in place of the supervised PC predictor.

#### Value

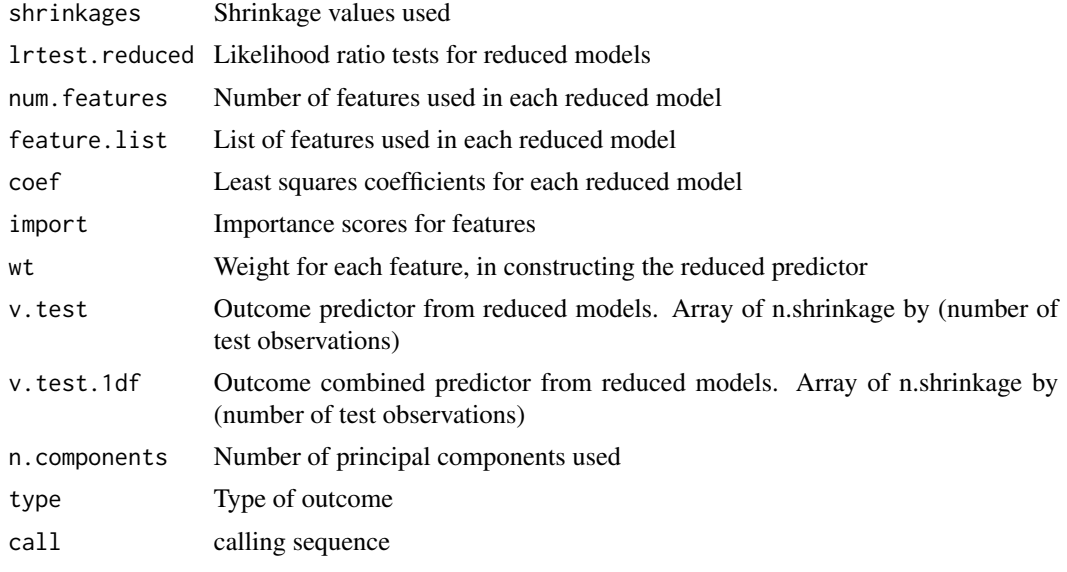

#### Author(s)

Eric Bair and Robert Tibshirani

#### References

 $\sim$ put references to the literature/web site here  $\sim$ 

#### Examples

```
set.seed(332)
#generate some data
x<-matrix(rnorm(1000*40),ncol=40)
y<-10+svd(x[1:60,])$v[,1]+ .1*rnorm(40)
ytest<-10+svd(x[1:60,])$v[,1]+ .1*rnorm(40)
censoring.status<- sample(c(rep(1,30),rep(0,10)))
```

```
censoring.status.test<- sample(c(rep(1,30),rep(0,10)))
featurenames <- paste("feature",as.character(1:1000),sep="")
data<-list(x=x,y=y, censoring.status=censoring.status, featurenames=featurenames)
data.test<-list(x=x,y=ytest, censoring.status=censoring.status.test, featurenames= featurenames)
a<- superpc.train(data, type="survival")
fit<- superpc.predict(a, data, data.test, threshold=1.0, n.components=1, prediction.type="continuous")
fit.red<- superpc.predict.red(a,data, data.test, threshold=.6)
superpc.plotred.lrtest(fit.red)
```
superpc.predict.red.cv

*Cross-validation of feature selection for supervised principal components*

#### Description

Applies superpc.predict.red to cross-validation folds generates in superpc.cv. Uses the output to evaluate reduced models, and compare them to the full supervised principal components predictor.

#### Usage

```
superpc.predict.red.cv(fitred, fitcv, data, threshold, sign.wt="both")
```
#### Arguments

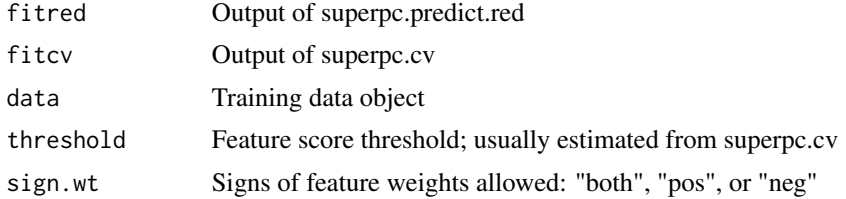

#### Value

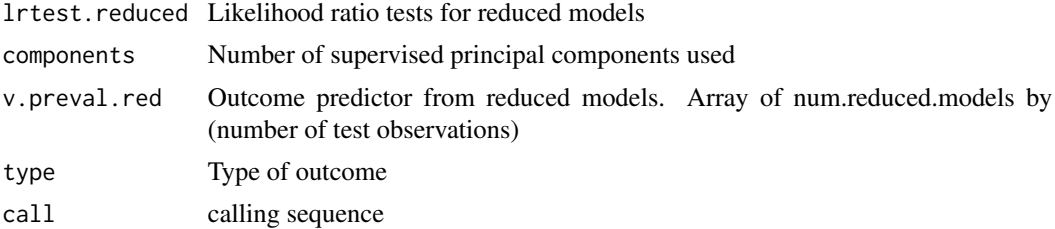

#### Author(s)

Eric Bair and Robert Tibshirani

#### References

 $\sim$ put references to the literature/web site here  $\sim$ 

#### Examples

```
set.seed(332)
#generate some data
x<-matrix(rnorm(1000*40),ncol=40)
y<-10+svd(x[1:60,])$v[,1]+ .1*rnorm(40)
ytest<-10+svd(x[1:60,])$v[,1]+ .1*rnorm(40)
censoring.status<- sample(c(rep(1,30),rep(0,10)))
censoring.status.test <- sample(c(rep(1,30),rep(0,10)))
featurenames <- paste("feature",as.character(1:1000),sep="")
data<-list(x=x,y=y, censoring.status=censoring.status, featurenames=featurenames)
data.test<-list(x=x,y=ytest, censoring.status=censoring.status.test, featurenames= featurenames)
a<- superpc.train(data, type="survival")
aa<-superpc.cv(a, data)
fit<- superpc.predict(a, data, data.test, threshold=1.0, n.components=1, prediction.type="continuous")
fit.red<- superpc.predict.red(a,data, data.test, threshold= .6)
fit.redcv<- superpc.predict.red.cv(fit.red, aa, data, threshold= .6)
superpc.plotred.lrtest(fit.redcv)
```
superpc.predictionplot

*Plot outcome predictions from superpc*

#### Description

Plots outcome predictions from superpc

<span id="page-15-0"></span>

#### <span id="page-16-0"></span>Usage

```
superpc.predictionplot(train.obj, data, data.test, threshold, n.components=3,
 n.class=2, shrinkage=NULL, call.win.metafile=FALSE)
```
#### Arguments

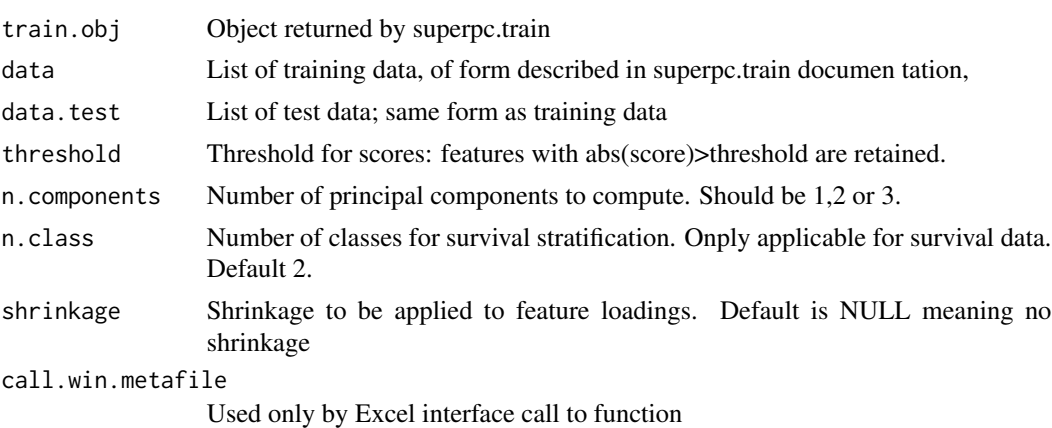

#### Author(s)

Eric Bair and Robert Tibshirani

#### Examples

```
set.seed(332)
x<-matrix(rnorm(1000*40),ncol=40)
y<-10+svd(x[1:60,])$v[,1]+ .1*rnorm(40)
censoring.status<- sample(c(rep(1,30),rep(0,10)))
featurenames <- paste("feature",as.character(1:1000),sep="")
data<-list(x=x,y=y, censoring.status=censoring.status, featurenames=featurenames)
a<- superpc.train(data, type="survival")
```

```
superpc.predictionplot(a,data,data,threshold=1)
```
superpc.rainbowplot *Make rainbow plot of superpc and compeiting predictors*

#### Description

Makes a heatmap display of outcome predictions from superpc, along with expected survival time, and values of competing predictors

#### Usage

superpc.rainbowplot(data, pred, sample.labels, competing.predictors, call.win.metafile=FALSE)

#### Arguments

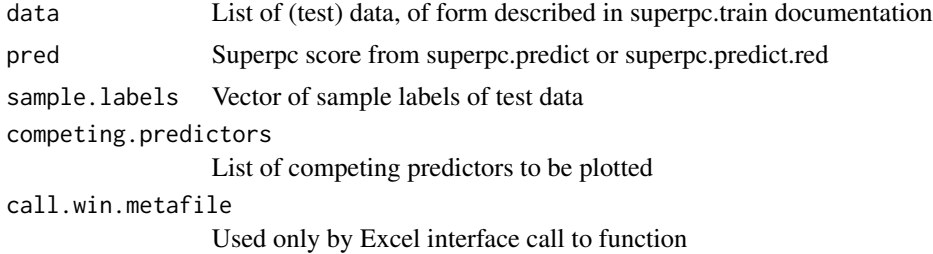

#### Details

Any censored survival times are estimated by E(TIT>C), where \$C\$ is the observed censoring time and the Kaplan-Meier estimate from the training set is used to estimate the expectation.

#### Author(s)

Eric Bair and Robert Tibshirani

#### Examples

```
set.seed(332)
x<-matrix(rnorm(1000*40),ncol=40)
y<-10+svd(x[1:60,])$v[,1]+ 5*rnorm(40)
censoring.status<- sample(c(rep(1,30),rep(0,10)))
```

```
ytest<- 10+svd(x[1:60,])$v[,1]+ 5*rnorm(40)
censoring.status.test<- sample(c(rep(1,30),rep(0,10)))
```

```
competing.predictors.test=list(pred1=rnorm(40), pred2=as.factor(sample(c(1,2),replace
=TRUE,size=40)))
```

```
featurenames <- paste("feature", as.character(1:1000), sep="")
data<-list(x=x,y=y, censoring.status=censoring.status, featurenames=featurenames)
```
data.test=list(x=x,y=ytest, censoring.status=censoring.status.test, featurenames=featurenames)

```
sample.labels=paste("te",as.character(1:40),sep="")
```

```
a<- superpc.train(data, type="survival")
pred=superpc.predict(a,data,data.test,threshold=.25, n.components=1)$v.pred
```
superpc.rainbowplot(data,pred, sample.labels,competing.predictors=competing.predictors.test)

<span id="page-18-0"></span>

#### Description

Does prediction of a quantitative regression or survival outcome, by the supervised principal components method.

#### Usage

```
superpc.train(data, type = c("survival", "regression"), s0.perc=NULL)
```
#### Arguments

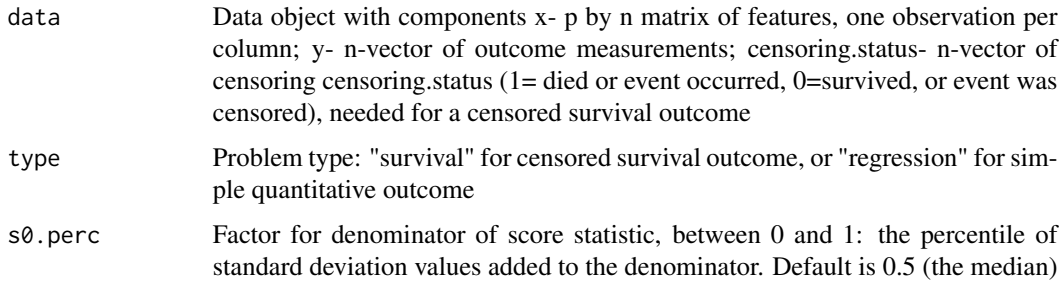

#### Details

Compute wald scores for each feature (gene), for later use in superpc.predict and superpc.cv

#### Value

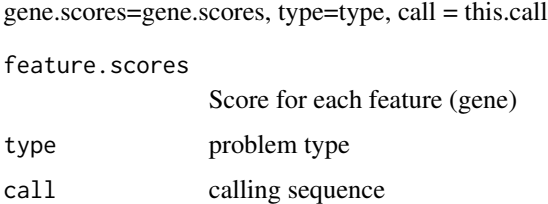

#### Author(s)

Eric Bair and Robert Tibshirani

#### References

Bair E, Tibshirani R (2004) Semi-supervised methods to predict patient survival from gene expression data. PLoS Biol 2004 April; 2 (4): e108; http://www-stat.stanford.edu/~tibs/superpc

#### Examples

```
#generate some example data
set.seed(332)
x<-matrix(rnorm(1000*40),ncol=40)
y<-10+svd(x[1:60,])$v[,1]+ .1*rnorm(40)
censoring.status<- sample(c(rep(1,30),rep(0,10)))
featurenames <- paste("feature",as.character(1:1000),sep="")
data<-list(x=x,y=y, censoring.status=censoring.status, featurenames=featurenames)
```

```
a<- superpc.train(data, type="survival")
```
# <span id="page-20-0"></span>Index

∗Topic regression superpc.cv, [2](#page-1-0) superpc.decorrelate, [3](#page-2-0) superpc.fit.to.outcome, [5](#page-4-0) superpc.listfeatures, [6](#page-5-0) superpc.lrtest.curv, [7](#page-6-0) superpc.plot.lrtest, [9](#page-8-0) superpc.plotcv, [10](#page-9-0) superpc.plotred.lrtest, [11](#page-10-0) superpc.predict, [12](#page-11-0) superpc.predict.red, [13](#page-12-0) superpc.predict.red.cv, [15](#page-14-0) superpc.predictionplot, [16](#page-15-0) superpc.rainbowplot, [17](#page-16-0) superpc.train, [19](#page-18-0) ∗Topic survival superpc.cv, [2](#page-1-0) superpc.decorrelate, [3](#page-2-0) superpc.fit.to.outcome, [5](#page-4-0) superpc.listfeatures, [6](#page-5-0) superpc.lrtest.curv, [7](#page-6-0) superpc.plot.lrtest, [9](#page-8-0) superpc.plotcv, [10](#page-9-0) superpc.plotred.lrtest, [11](#page-10-0) superpc.predict, [12](#page-11-0) superpc.predict.red, [13](#page-12-0) superpc.predict.red.cv, [15](#page-14-0) superpc.predictionplot, [16](#page-15-0) superpc.rainbowplot, [17](#page-16-0) superpc.train, [19](#page-18-0) superpc.cv, [2](#page-1-0) superpc.decorrelate, [3](#page-2-0) superpc.fit.to.outcome, [5](#page-4-0) superpc.listfeatures, [6](#page-5-0) superpc.lrtest.curv, [7](#page-6-0) superpc.plot.lrtest, [9](#page-8-0) superpc.plotcv, [10](#page-9-0) superpc.plotred.lrtest, [11](#page-10-0) superpc.predict, [12](#page-11-0)

superpc.predict.red, [13](#page-12-0) superpc.predict.red.cv, [15](#page-14-0) superpc.predictionplot, [16](#page-15-0) superpc.rainbowplot, [17](#page-16-0) superpc.train, [19](#page-18-0)